# Notebooks to containers: Setting up continuous ML model monitoring in production

## Webinar with Niels Nuyttens

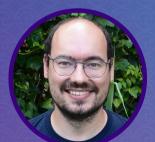

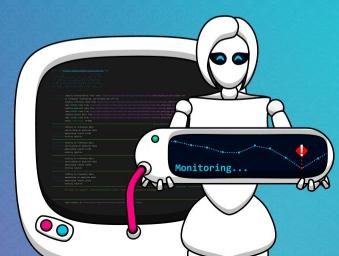

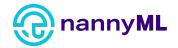

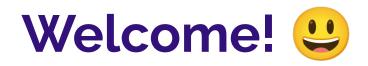

If you want to follow along:

https://github.com/NannyML/examples/tree/main/webinars

Feel free to post your questions in the Q&A section

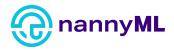

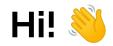

#### I'm Niels.

I've worked as a consultant for about a decade (shit I'm old) in software engineering, data engineering and DevOps tracks.

I joined NannyML in April 2021. I'm currently the lead engineer, because there are no other engineers.

I'm responsible for the architecture and implementation of our library, supporting tools and the exciting stuff we're about to build!

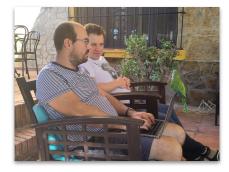

Just picking up some birds

Infecting others with my poor choice in clothing

(I had nothing to do with socks in sandals though)

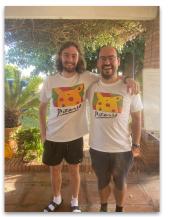

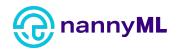

# We're definitely a company!

Founded by <u>Hakim</u>, <u>Wojtek</u> and <u>Wiljan</u> in 2020.

The idea for a product grew from ML/AI consulting experiences.

Got VC backing.

Grew the team with researchers, data scientists, operations and growth.

Released the open-source NannyML library earlier this year.

We're trying to make the world a better place 🌈 🦄

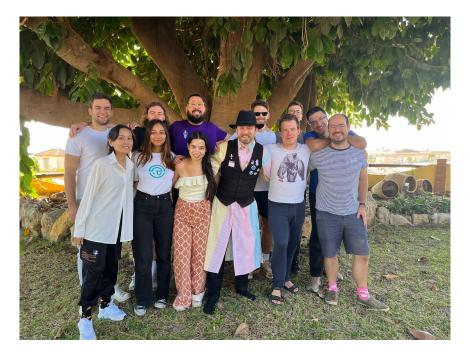

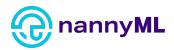

### The NannyML library

- Calculate realized performance when target data is available
- Estimate performance when target data is not available
- Detect multivariate drift using data reconstruction error
- Detect <u>univariate drift</u> using KS, Chi2, Jensen-Shannon, EMD, Wasserstein, L-Infinity, ...
- Calculate correlation between drift and performance using the Ranker
- Currently supporting classification and regression use cases on tabular data
- Plotting functionality
- Read from / write to local and cloud storage

| earch or jump to Pull NyML / nannyml (Public) | requests Issues Codespaces Marketpl                                            |                                          | \$ + + € \$                                                                                                    |
|-----------------------------------------------|--------------------------------------------------------------------------------|------------------------------------------|----------------------------------------------------------------------------------------------------|
| ⊙ Issues 6 1 Pull requests 2                  | 🖓 Discussions 💿 Actions 🗄 Proje                                                | ects 1 🖽 Wiki 🛈 Security 13 占            | ⊻ Insights 🕸 Settings                                                                                                    |
| 1 main - 1 8 branches 🛇 21 t                  | ags                                                                            | Go to file Add file - Code -             | About ®                                                                                                    |
| 😥 nnansters Bump version 📟                    |                                                                                | × 8e8c606 1 hour ago 🕥 840 commits       | , ,                                                                                                    |
| github                                        | With correct variables now                                                     | 2 months ago                             | regression and classification models<br>using tabular data. It alerts you when<br>and why it changed. It is the only open-<br>source library capable of fully<br>capturing the impact of data drift on<br>performance. |
| b docs                                        | Update example notebooks                                                       | 1 hour ago                               |                                                                                                    |
| media                                         | Add files via upload                                                           | 2 months ago                             |                                                                                                    |
| nannyml                                       | Bump version                                                                   | 1 hour ago                               |                                                                                                    |
| tests                                         | Calculator store (#183)                                                        | 1 hour ago                               |                                                                                                    |
| .bumpversion.cfg                              | Bump version                                                                   | 1 Jan 24, 2                              | 023, 11:12 AM GMT+1 ng monitoring<br>deep-learning jupyter-notebook ml                                                                                                    |
| dockerignore                                  | MVP+                                                                           | 5 months ago                             |                                                                                                    |
| .editorconfig                                 | initial commit                                                                 | last year                                |                                                                                                    |
| gitignore                                     | Add support for writing to DB (#133)                                           | 3 months ago                             |                                                                                                    |
| .pre-commit-config.yaml                       | [skip ci] Exclude notebooks and SVG files                                      | from end-of-file-fixer duri 9 months ago | Readme                                                                                                    |
| .readthedocs.yaml                             | Removed too much from readthedocs co                                           | nfig 8 months ago                        |                                                                                                    |
| CHANGELOG.md                                  | Update example notebooks                                                       | 1 hour ago                               | <ul> <li>17 watching</li> </ul>                                                                                                    |
| CONTRIBUTING.rst                              | [skip ci] Update contributing guide                                            | 7 months ago                             | 앟 90 forks                                                                                                    |
| Dockerfile                                    | Add support for writing to DB (#133)                                           | 3 months ago                             | Releases 17                                                                                                    |
|                                               | update readme                                                                  | 8 months ago                             |                                                                                                    |
| C README.md                                   | Bump version 1 hour ago                                                        |                                          | V0.8.2 (Latest)<br>46 minutes ago                                                                                                    |
| 🗋 makefile                                    | [skip ci] small doc updates                                                    | 4 months ago                             | + 16 releases                                                                                                    |
| poetry.lock                                   | Feature/usage logging (#154)                                                   | 2 months ago                             |                                                                                                    |
| pyproject.toml                                | Bump version 1 hour ago                                                        |                                          | Packages<br>No packages published                                                                                                    |
| 🗋 requirements.txt                            | Add Hellinger Distance for univariate drift detection on continuous last month |                                          |                                                                                                    |
| 🗅 setup.cfg                                   | With correct variables now                                                     | 2 months ago                             | Publish your first package                                                                                                    |

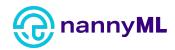

#### We obsess about performance (impact)

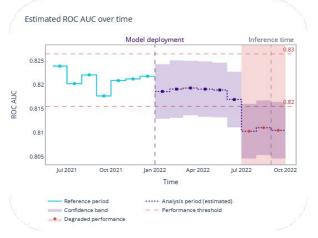

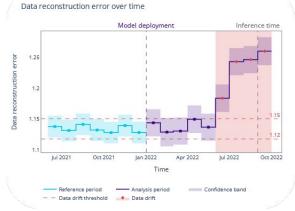

Distribution over time for product\_category

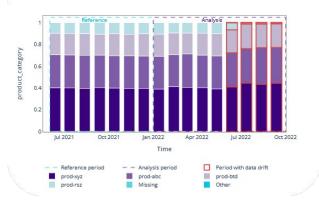

We only care when performance is impacted.

Look at multivariate shift to identify more complex covariate shift patterns.

Look at univariate covariate shift to find the culprits!

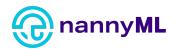

### Performance without ground truth?

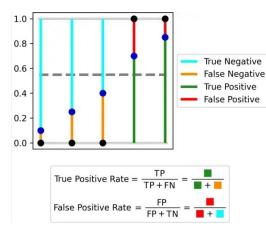

Introducing Confidence Based Performance Estimation (CBPE) to estimate performance metrics for classification use cases

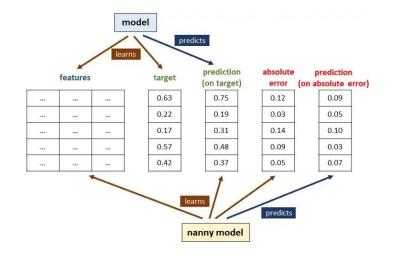

Introducing **Direct Loss Estimation** (**DLE**) to estimate performance metrics for regression use cases

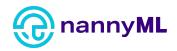

### NannyML run modes

#### Exploration mode

- Use NannyML as a library
- Interactive, using a notebook
- Run once, maybe repeat with low frequency
- Typically analyse a single large dataset (spanning a period of weeks, months or years)
- Result: time series of metric values (generated all at once)

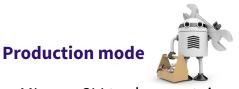

- Using NannyML as a CLI tool or container
- Run automated, configuration based
- Run repeatedly, as high frequency as the data volume allows
- Typically analysing multiple smaller datasets (spanning hours to days)
- Result: time series of metric values (generated sequentially)

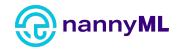

# MLOps CMM levels

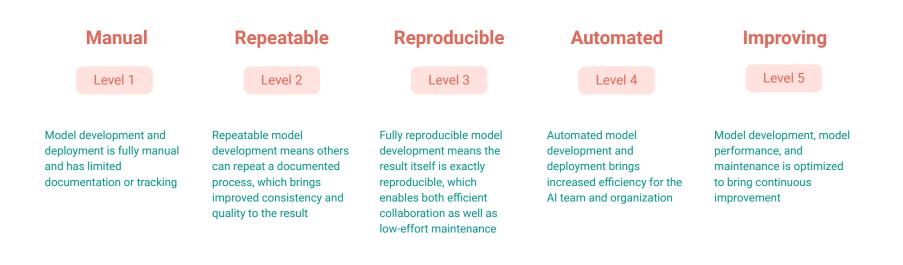

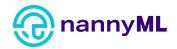

#### MLOps CMM levels

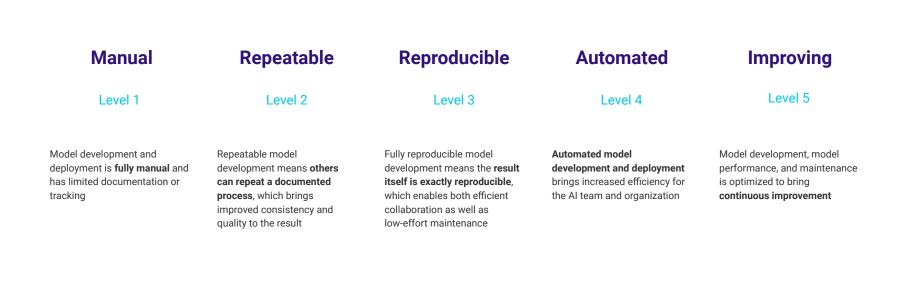

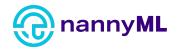

#### Level 1 - Manual

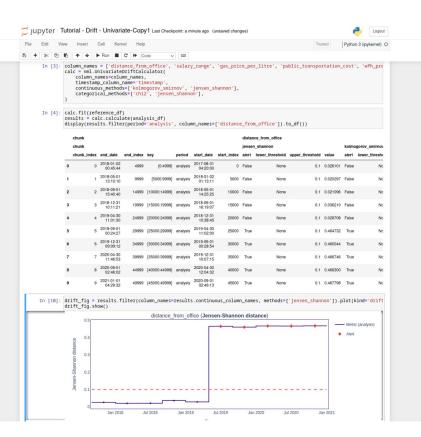

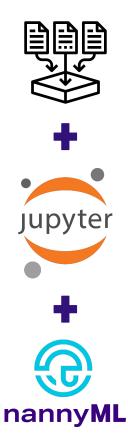

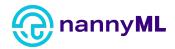

#### Level 2 - Repeatable

#### .

import nannyml as nm

reference\_df = pd.read\_parquet('s3://my-data-bucket/reference.paruet')
analysis\_df = pd.read\_parquet('s3://my-data-bucket/2022/12/12/reference.paruet')

column\_names = ['distance\_from\_office', 'salary\_range', 'gas\_price\_per\_litre',
'public\_transportation\_cost', 'wfh\_prev\_workday', 'workday', 'tenure', 'y\_pred\_proba', 'y\_pred']
calc = nml.UnivariateDriftCalculator(

column\_names=column\_names, timestamp\_column\_name='timestamp', continuous\_methods=['kolmogorov\_smirnov', 'jensen\_shannon'], categorical\_methods=['chi2', 'jensen\_shannon'],

calc.fit(reference\_df)
results = calc.calculate(analysis\_df)

results.to\_df(multilevel=False).to\_csv('s3://my-data-bucket/results/univariate\_drift.csv')

drift\_fig = results.filter(column\_names=results.continuous\_column\_names, methods=
['jensen\_shannon']).plot(kind='drift')
drift\_fig.write\_image('\_static/continuous\_drift\_js.svg')

drift\_fig = results.filter(column\_names=results.categorical\_column\_names, methods=
['chi2']).plot(kind='drift')
drift\_fig.write\_image('\_static/categorical\_drift\_chi2.svg')

figure = results.filter(column\_names=results.continuous\_column\_names, methods=
['jensen\_shannon']).plot(kind='distribution')
figure.write\_image('\_static/continuous\_distribution\_js.svg')

figure = results.filter(column\_names=results.categorical\_column\_names, methods=
['chi2']).plot(kind='distribution')
figure.write\_image('\_static/categoricals\_distribution\_chi2.svg')

nannyML

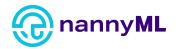

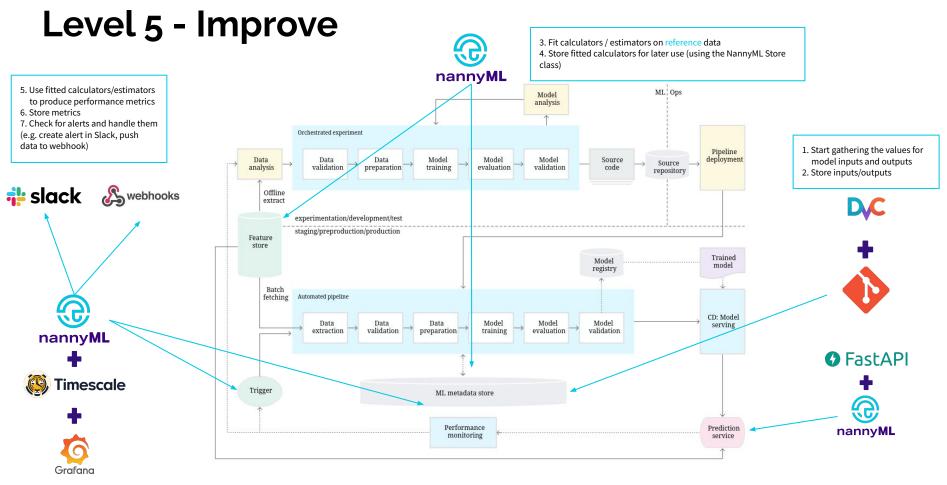

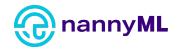

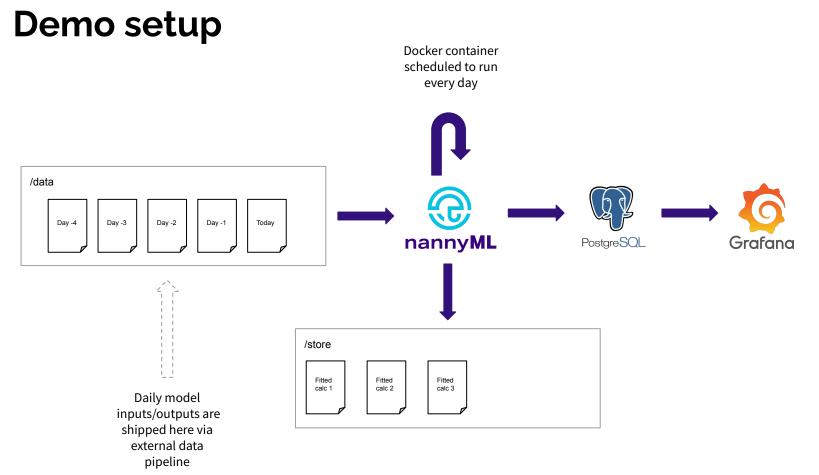

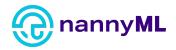

### Some useful links

- <u>https://nannyml.readthedocs.io/en/stable/quick.html#installing-nannyml</u>
- <u>https://nannyml.readthedocs.io/en/stable/tutorials/persisting\_calculators.html</u>
- <u>https://nannyml.readthedocs.io/en/stable/cli/configuration\_file.html#input-section</u>
- <u>https://nannyml.readthedocs.io/en/stable/cli/configuration\_file.html#output-section</u>
- <u>https://nannyml.readthedocs.io/en/stable/cli/configuration\_file.html#templating-paths</u>

# Conclusion

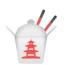

- 1. It's never too early to start monitoring.
- 2. Always collect your model inputs and outputs.
- 3. Use NannyML 🚀

Like what you see? Check us out on <a href="https://github.com/NannyML/nannyml">https://github.com/NannyML/nannyml</a>

(leave a 🛧 or the kitty gets it

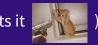

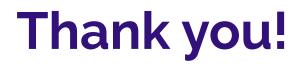

#### We're looking for Design Partners

Free open source onboarding In exchange for product feedback

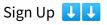

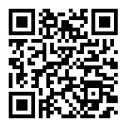

https://go.nannyml.com/design-partnership-form

#### Let us know how you liked this webinar

1-minute feedback form 😃

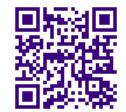

https://go.nannyml.com/webinar-feedback-2401

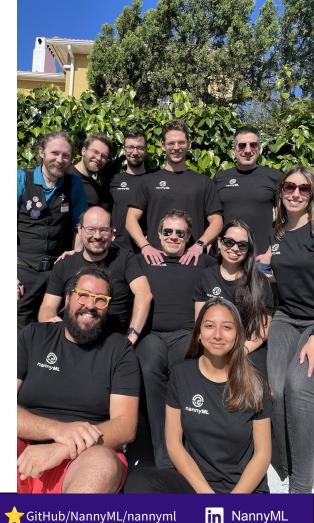

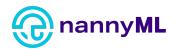

### Join us again next Wednesday?

# How to estimate the ML performance of deployed models?

#### Webinar with Wojtek Kuberski Co-founder @NannyML

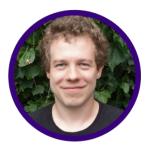

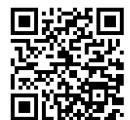

https://go.nannyml.com/ webinar-01-feb

**ditHub/NannyML/nannyml** 

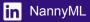